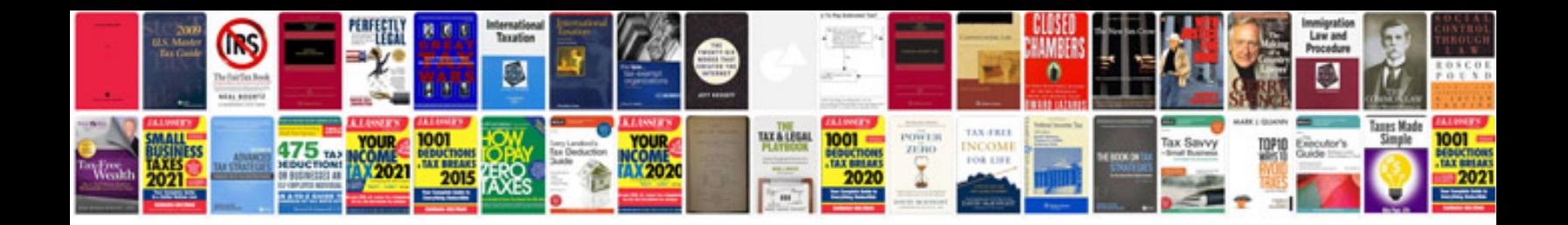

**Nurse documentation forms**

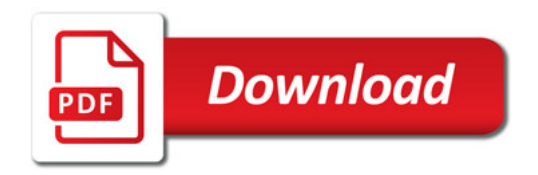

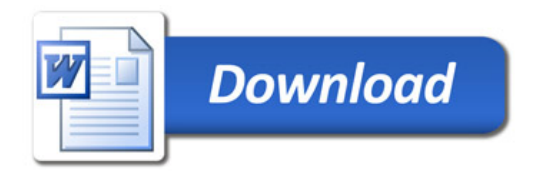